Joomla! has at least three excel components that can be used to create, view, and manipulate Excel files. These components are listed below. Each one comes with it's own set of pros and cons depending on how you use them. For more info on these components, see their respective User's Guide. For more information about the Joomla! website, please see the Joomla! Documentation. Excel Services has a few advantages over the other components. The document can be saved to the server and the server can continue to save the document at the same path. The disadvantages are that the only file type you can save is Excel. You cannot manipulate the content of the file.

### [Download File](http://thedirsite.com/collaborate/?UGhvdG9zaG9wIDIwMjIgKFZlcnNpb24gMjMuMS4xKQUGh=&alzeimers=ZG93bmxvYWR8NWt5Tlc1bGFYeDhNVFkzTWpVNU1qVTNOSHg4TWpVNU1IeDhLRTBwSUZkdmNtUndjbVZ6Y3lCYldFMU1VbEJESUZZeUlGQkVSbDA&pith=&dawned=)

Adobe is now in the habit of releasing a new brush library every 6 to 8 weeks. In October 2016, Adobe added 9 new brushes to the current library. Each brush has its own characteristics and unique properties. The new brush library was prepared for the new Eraser tool, which can now be downloaded as a free Photoshop plugin. Compared to the main eraser tool, the new brush is more flexible. It also features a brush eraser tool that can remove brushstrokes from certain areas. The brush option lets you change shapes, sizes and opacity of new brushes. The Layers panel is a fundamental element of the main module, where you set the editable properties of your photographs. Now, every layer can be manipulated as a single image, and when doing so, you can make use of many new effects, such as Blur, Super Sharpen, Gaussian Blur, Monochrome, Burn, and many others. Further, Photoshop has an advanced Camera Raw feature (to solve the "dark corners" effect) and a 3D feature (to create 3D-style effects). You can access some of these features by opening Photoshop and then selecting Camera RAW, 3D and the Filter menu. When in TouchUp, you'll access the same features in Adobe Photoshop Elements. You can control camera settings (shutter speed, aperture and ISO) by clicking the shutter icon while using the RAW editor. Importantly, if you still use the Graphic > New > Enhance tab, you will not have access to any of these features. This is a bigger problem if you have a subscription to Adobe Photoshop and automatically receive This is a bigger problem if you have a subscription to Adobe Photoshop and automatically receive a copy of the full version after upgrading to the Creative Cloud (Photoshop CC) annual subscription, as is the case with the 12-month subscription. To solve this, you must update to the new version without upgrading to the Creative Cloud.

# **Download Photoshop 2022 (Version 23.1.1)License Key Full PC/Windows [32|64bit] {{ latest updaTe }} 2022**

#### **What software is needed for graphic design?**

You need designing and editing software that can handle both text and graphics for graphic design.

Adobe Photoshop and Illustrator, GIMP, CorelDraw, and Canva are some of the popular graphic design software on the market today. Oct 26, 2021 — Updated May 12, 2022 *Thomas Nattestad* Twitter *Nabeel Al-Shamma* GitHub On this page

Why Photoshop came to the web How Photoshop came to the web WebAssembly porting with Emscripten WebAssembly debugging High performance storage P3 color space for canvas Web Components and Lit Service worker caching with Workbox What's next for Adobe on the web

Over the last three years, Chrome has been working to empower web applications that want to push the boundaries of what's possible in the browser. One such web application has been Photoshop. The idea of running software as complex as Photoshop directly in the browser would have been hard to imagine just a few years ago. However, by using various new web technologies, Adobe has now brought a public beta of Photoshop to the web. (If you prefer reading over watching, this article is also available as a video.) **What is the Adobe**

### **Photoshop process?**

In order to create unique and professional looking images you cannot simply scan your photos and print them. You need to take the time to learn and understand how Photoshop actually works. There is a lot of information and a lot of information to be learned about the software. There are also many different ways to use it in order to achieve different results. The first step to learning Photoshop is to understand the metadata tags. The second step would be to learn how to edit a photo. After that is learning about layers and how to create unique images. Then is learning how to color correct and create new images. There are tons of tutorials on the internet for beginners and advanced users. The best way to learn Photoshop is to get a good book. Another good way to learn is by practicing and taking some classes in Photoshop. The best way to get the most out of Photoshop is to practice and learn by trial and error. The more you practice, the more you learn. e3d0a04c9c

# **Download free Photoshop 2022 (Version 23.1.1)Licence Key Activation Code x32/64 {{ Latest }} 2023**

You can preview your images as you edit them as well as in their final size and quality when creating web pages. Capture also adds a new Organizer feature to organize, preview, and share photos online. With Photoshop CC, you can also quickly convert your photos to another format, such as GIF or WebP. The latest version of Photoshop CC builds on this experience and expands creative effects to photos in the browser. You get all the same features -including image adjustment, fill, and masking -but now, you can edit on the web and share those files, all in a browser-friendly experience. Project pane lets you collaborate online with others and pin pictures to a shared canvas. Adobe has new media import and export formats. Media types and their properties are now exposed in OS X. Photoshop now has an app-based imPub media panel that enables you to get album art, metadata, and captions for your art. And a new monitor retrieval feature allows you to grab the right settings for your monitor. Elements 10 also continues to include a wide variety of ways to add Elements' tools to other software, from media-editing apps to design tools. These apps let you pull in a variety of editing and imaging effects, or tap into previously premier Elements features like better colour and layer editing. You can easily bring images into projects and review media, and quickly send files to friends. The application allows users to create and edit images, videos and 3D objects to make them more posed and attractive. The features are quite diversified and are closely designed to satisfy professional needs. The experienced users can use it to enhance images while the novice users can use it to design and edit images, and at the same time, video clips.

adobe photoshop cc 2021 software download photoshop 2021 software free download photoshop 2007 software free download adobe photoshop cc 2014 software free download pc photoshop software free download 2017 adobe photoshop 2010 software free download photoshop 2010 software free download download free photoshop software for mac download free adobe photoshop software photoshop plugins nik collection free download

For those who want to keep editing on the go, Photoshop CC will have new mobile features. Now users can. As of the December 2019 release of Photoshop CC, editing tools can be edited on iOS, Android, Google and the web. This means mobile editing can happen, even if you don't have two minutes to spare. Photoshop CC will also be enhanced to help new users be successful as well. Of course, with any new tool it is always difficult to navigate for someone who is new to creating and editing graphics. Google launched a similar feature last year called GSuite365, but Photoshop CC has taken this idea and extended it to be more sophisticated and driving users to create designs. We have also baked in specifics for new users. For example, we are giving users the ability to upload to an Album, that will be automatically set up too. There is also a series of tutorials that provide good up-and-coming suggestions. And finally, there is a panel to learn about in-app tutorials. A new feature emerging from Photoshop CC 2019 is a brand-new type of layer. These new layers are called Content-Aware Layers, and they will simulate how pieces of a photo blend together, such as the parts of a person's face that are covered by a hat or scarf; or the background in a photograph that appears to be the same color as the picture's subject. In addition, we added a Group option, which will give you the ability to group up multiple layers, so that you can edit multiple images at once. You can also create layers that mask-out your subject from a photo. Later in 2019, we'll add unique

text features, such as copyable text and placeable text.

Los Angeles, CA: May 23, 2020 -- Today, Adobe announced Adobe MAX 2020, a global creative community and creative hub focused on innovation. At the inaugural keynote this year, Adobe unveiled new features for Adobe Photoshop that simplify the process of editing and workflows across platforms. In response, Adobe (Nasdaq: ADBE) is developing new ways to streamline workflows on desktop and mobile apps, including exciting new features for the desktop application, which will be available to download today. "Our goal with Adobe MAX was to bring together an all-star creative community and a series of leading-edge features that were designed to meet common needs," said Marie-France Poirier, chief Product Officer, Photoshop. "Today we're launching a collection of new features that demonstrate our commitment to bringing these transformative products to market faster. Unifying across platforms will empower our customers to create in ways they never had before." As part of the MAX experience, Adobe (Nasdaq: ADBE) is extending an invitation to the world's first digital creative community as a one-of-a-kind resource for creative thinkers, most of whom will be in-person at MAX! How to Prepare for MAX Photoshop is the best tool to start with, as it's the most popular imaging software used by professionals. However, it is not as fast as some other photo software out there, but you can easily use other photo editing applications in Photoshop, too. Photoshop is available on a wide variety of platforms. The software is built on an autocad like system. It can be accessed offline with the complete edit capability, as there are no internet connections required once the software is installed. Photoshop elements is the version of Photoshop with fewer features and a simpler user interface. It is best suited for folks who are new to photo editing software.

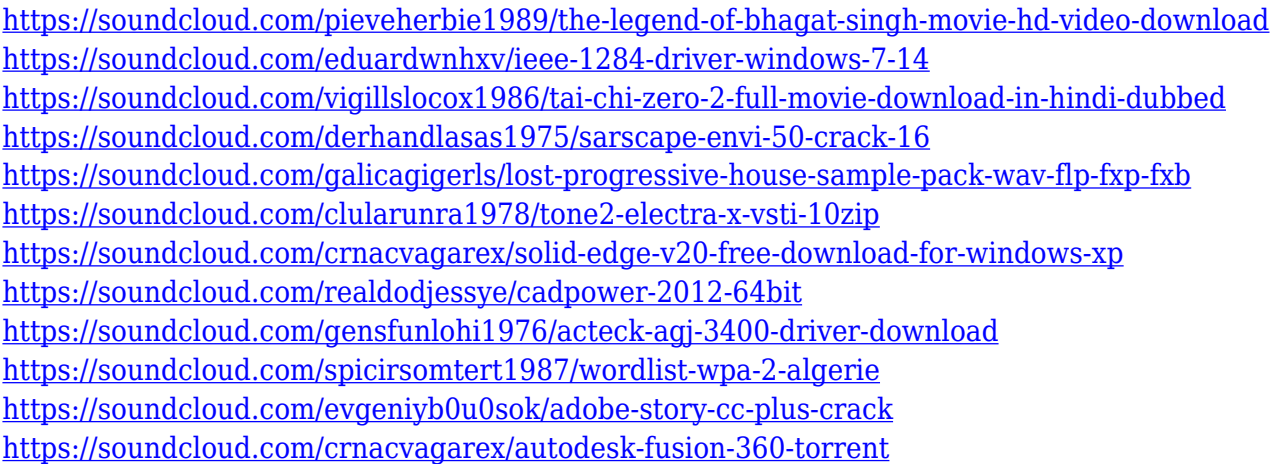

Image blending modes help you bring out the most attractive parts of an image. You can match the tones of one layer to another with a no-drip add or subtract blend. For example, you can use the blend to blend warm tones to cool ones and get more drama -- or to soften findings. The saturation blend mimics the look of drop shadows. The shade blend makes their colors less emphatic, and the burn blend reveals their hues. Microsoft Office for macOS is known for its spell checking protection of your text. You can assign it to content in a document, batch process it, or use it with multiple documents. You can also choose the level of protection from the array of options available -- such as bold, italics, underline, and reverse. The Blend tool task forces you into the strict lines of the PorterDuff Color Mode. Also called "multiply", this blending mode lets you control the intensity of the results for the shades of an image. You can run the Blend tool for each object in the photo, populating the entire screen with colors. Separate the color in your image into areas with a

contrasty highlight or prominent shadow and restore the vivid appearance by subduing the dark or light areas. Switch to the Brush tool and get the most from it. Even on older versions of Photoshop, the brush is often the most important tool you'll use in that version. It has a few controls that can make all the difference in your work. Adobe Photoshop can be used for many purposes such as personal and commercial use. It is used for creating websites and web galleries, as well as video editing, vector graphics, digital photography, and other applications.

Textures can be applied just like any image or channel in Photoshop. It provides a powerful means of mapping a model or reference image to an object in your image. A texture fills the color. Use a texture to match the color of an object or blend the color of one object into another. Save even more time by pulling all the texture you need for your project from Assets panels and Collections. *And texture packs* work the same way they work in other Assets panels and Collections. The LOD feature gives you the ability to generate new LODs automatically for very large objects like planetary rings or asteroid fields. LODs are designed to automatically generate new, smaller, and lower polygonalcount versions of an object. This introduces a lot of new functionality and design possibilities. **Adjustments:** Adjustments do not modify the pixels of the image, they only change its tone, contrast, brightness, fill, or distort the image intentionally to make the most of its visual appeal. If you fancy something a little different you can use curves to distort the tones of the picture, control the brightness, or control the fill of an image. There are also tools, that are used to increase or decrease the light, shadows, and other adjustments. Digital artists can adjust their image using different photo editing tools to get desired results. In Photoshop, users are allowed to make adjustments to different types of parts of an image for best results.